# Usability Research for KDE at openSUSE

Stephan Binner, Will Stephenson KDE Software Engineers SUSE LINUX Products GmbH

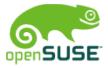

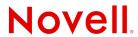

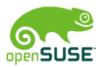

### **Motivation**

- SUSE wants to drive innovations
- •Team analyzed part with best rate of work / benefit
- Start menu was most obvious to us
- Ongoing discussion about the KDE 4 start menu

# Several Approaches for Menu NG

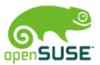

### SUSE Linux 10.x

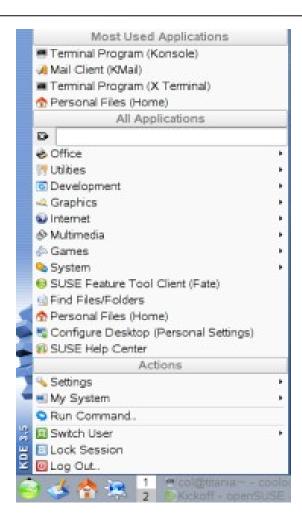

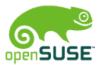

## Tasty Menu

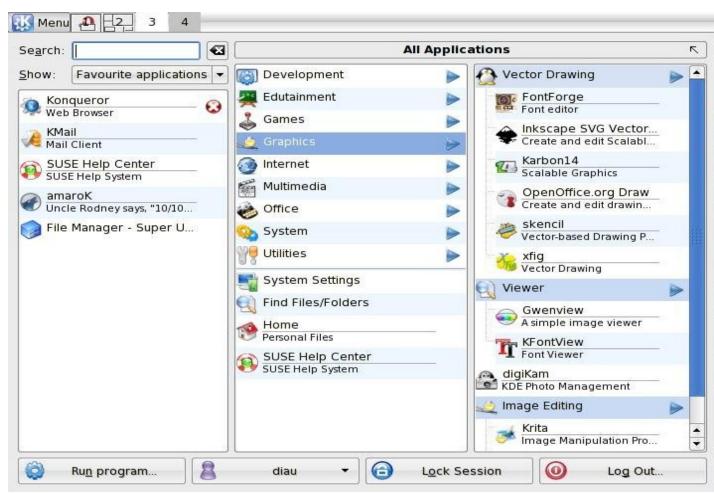

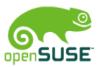

### Kbfx

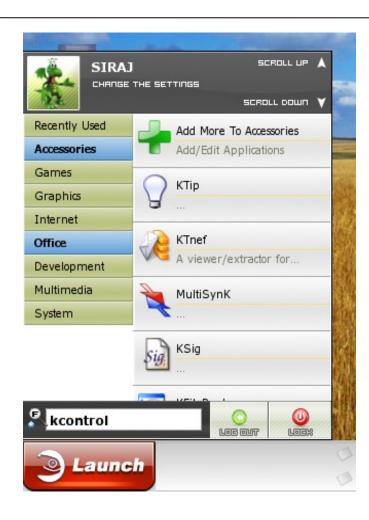

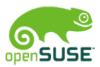

### Celeste Paul's Application Browser

#### **Business & Office**

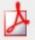

Acrobat Reader Adobe PDF viewer

More information...

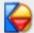

Kivio

Flowchart software

More information...

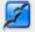

OpenOffice.org Office suite

More information...

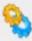

KAddressBook Contact management

More information...

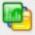

**KPresenter** Slide show editor

More information...

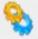

TaskJuggler Project management

More information...

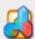

Kchart

Chart software

More information...

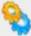

**KPDF** 

KDE PDF viewer

More information...

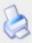

**KFax** Fax viewer

More information...

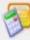

**KSpread** 

Spreadsheet software

More information...

#### Related Applications Not In This Category

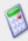

Kcalc

KDE calculator

More information...

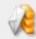

KDE email client

More information...

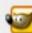

The GIMP Graphics editor

More information...

More related applications

#### Related Categories

#### Development

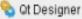

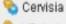

🗞 KBabel

More...

#### Graphics

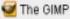

KDVI

KolourPaint

More...

#### Network

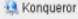

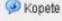

KMail

More...

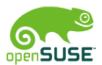

### SLED 10: GNOME Desktop Menu

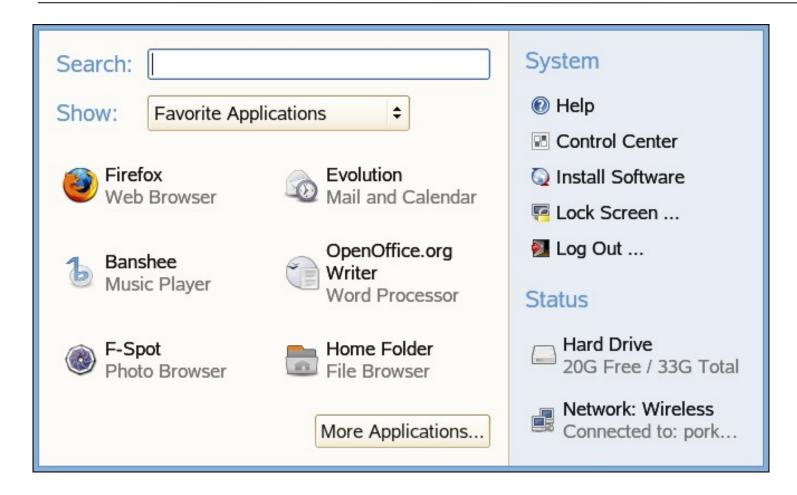

# Interfaces and Application Team

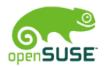

# Picture taken on usual work day...

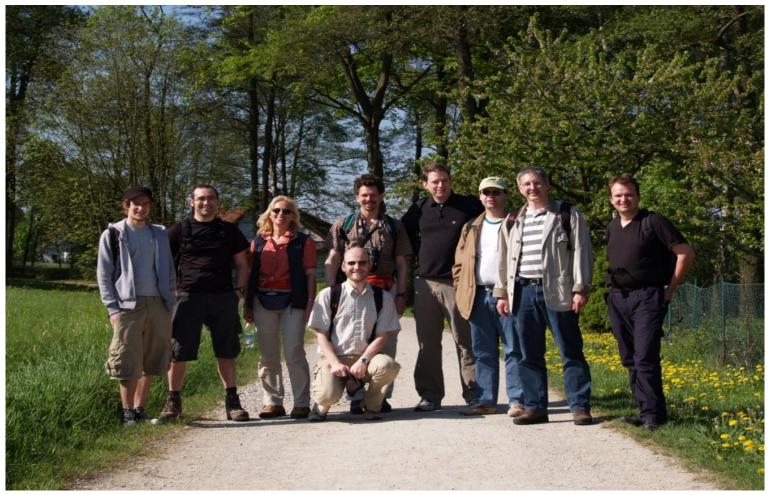

Novell.

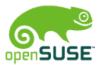

### Interfaces and Applications Team

- Team Lead
- KDE Developers
  - contribute to KDE project, work on openSUSE integration
  - Kickoff, Kerry, KNetworkManager, sysinfo:/, ...
- Usability Experts
  - Kickoff, openSUSE Survey, Novell Customer Center testing, YaST card sort study, YaST style guide, ...
- Internationalization Specialist
  - Font rendering, input methods, ...
- Web Designer
  - openSUSE updater icons, new wiki layout proposal, ...

# Start Menu Usability Study

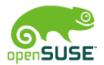

# Setup of the Usability Study

- Testing different start menus
- · Finding strengths of them using comparable tests
- · 10 users per test cohort
  - → Form about user habits
  - → Video-Taping of 13 tasks
  - → Another form about impressions
- Development of a prototype that tries to unify the seen strengths
- · Another 10 users test prototype
- · Inclusion of results in final product

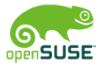

### **Tasks**

- Task 1: Change desktop background and use file ...
- Task 2: Find, open and close a PDF document with name ...
- Task 3: Find and open a recently used office text document with name ...
- Task 4: Find and open a mp3-file located in the CD-ROM drive with name ...
- Task 5: Lock screen
- Task 6: Open web browser, open and close web page with URL ...
- Task 7: Search for all office text documents containing name ...
- Task 8: Change start menu: remove entry with name ...
- Task 9: Change start menu: add application ... to the start menu
- Task 10: Find rules of the game ...
- Task 11: Find information about "how to add a printer to the system"
- Task 12: Change start menu: Add office text document with name ...
- Task 13: Shut down system

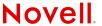

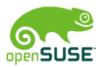

# Example

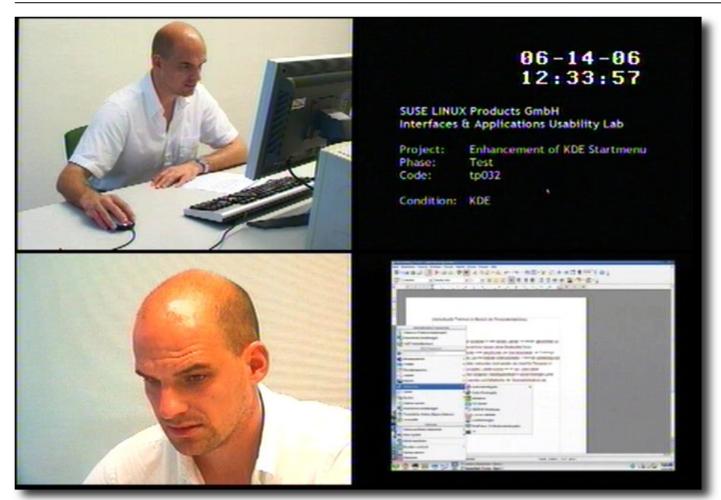

# The Participants

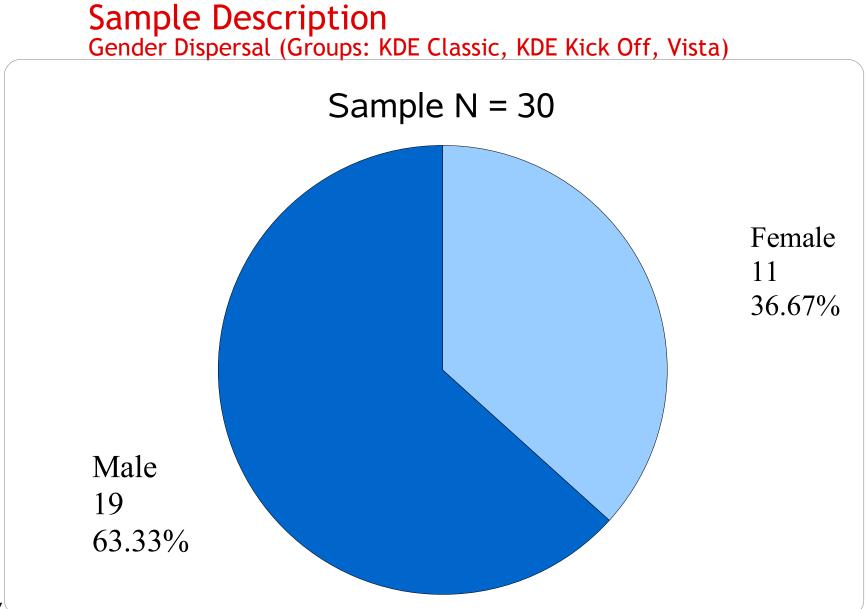

Sample Description
Age Dispersal (Groups: KDE Classic, KDE Kick Off, Vista)

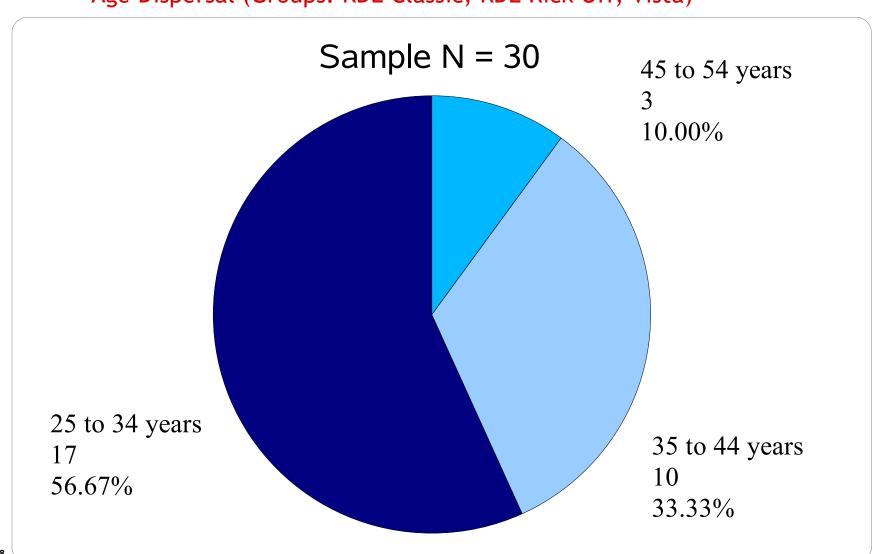

Sample Description
Profession Status (Groups: KDE Classic, KDE Kick Off, Vista)

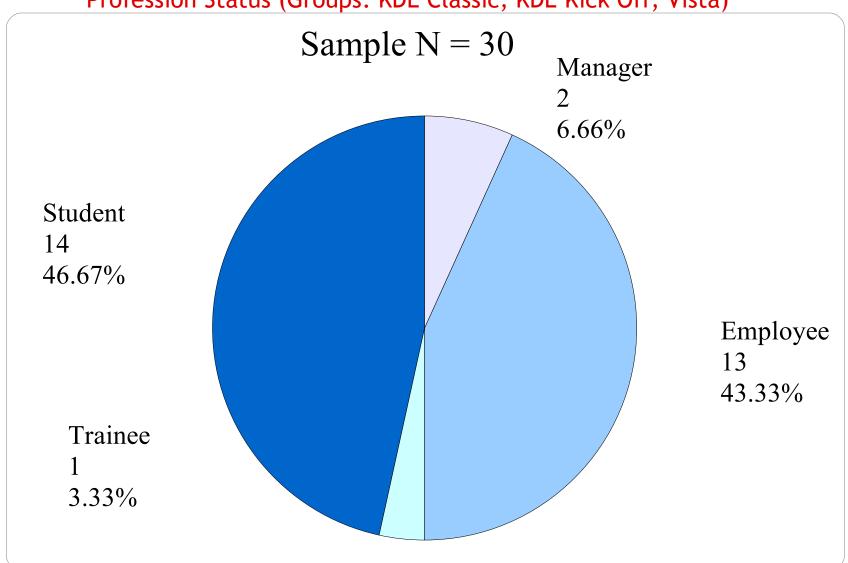

Sample Description "My Start Menu" (Groups: KDE Classic, KDE Kick Off, Vista)

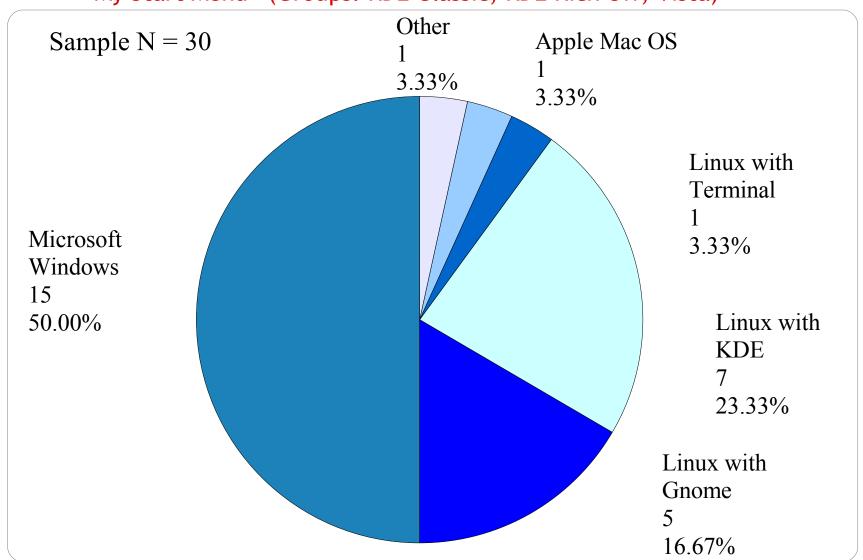

# Start of Applications Group independent sample N = 31

Question: How often do you start applications via...

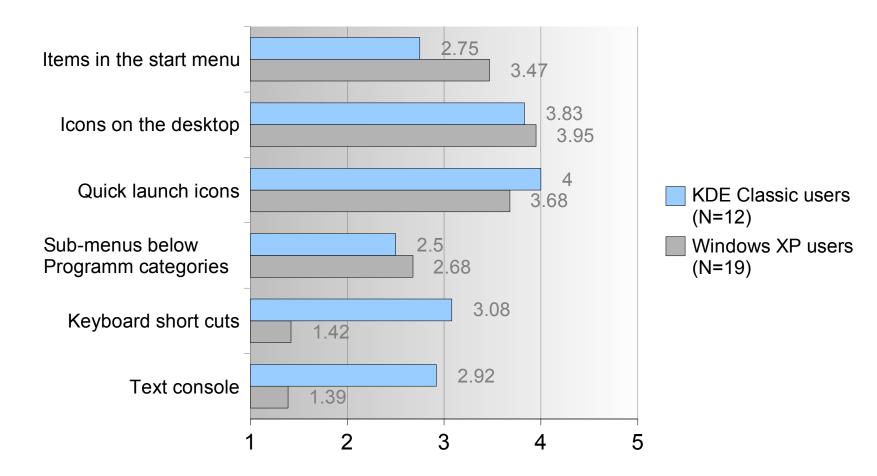

# Kickoff Design and Testing

# Our Design

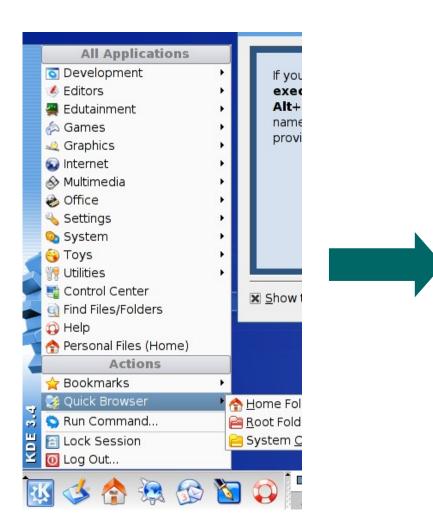

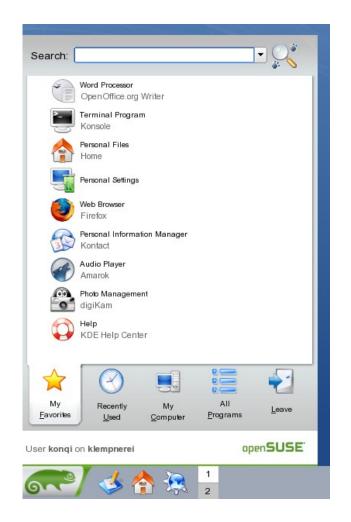

### Task Completion Time

Task 1 to 13 - Lower Values Represent Better Scores

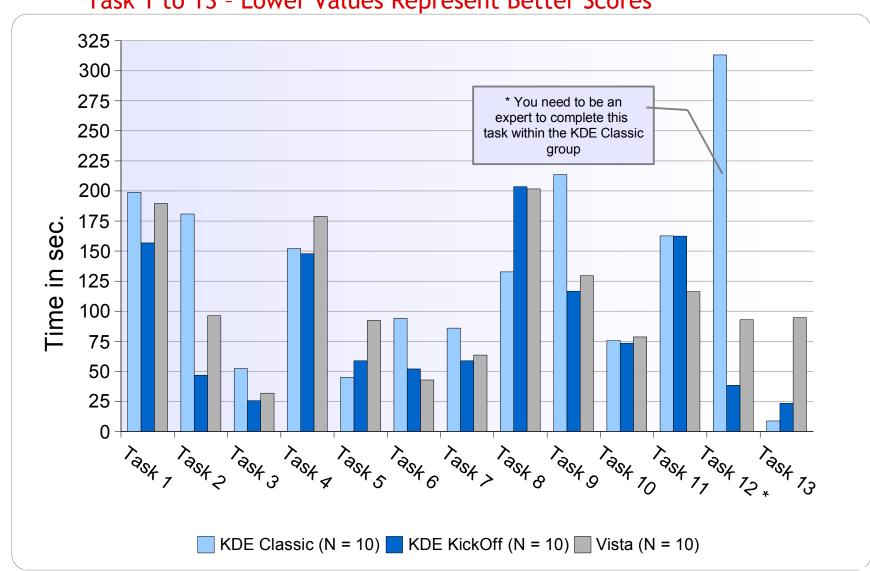

### Success Rate of Task Completion

Task 1 to 13

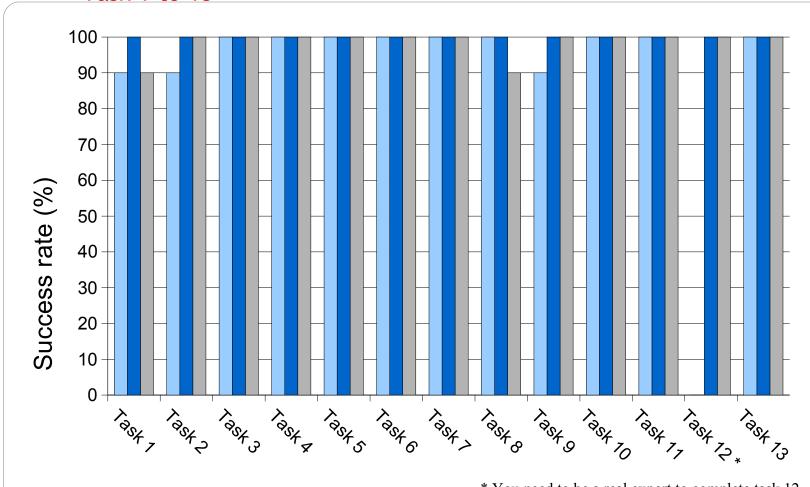

\* You need to be a real expert to complete task 12 in the KDE Classic group with success

# ISONORM Questionnaire by Prümper & Anft Mean of 5 Questions in 7 Categories

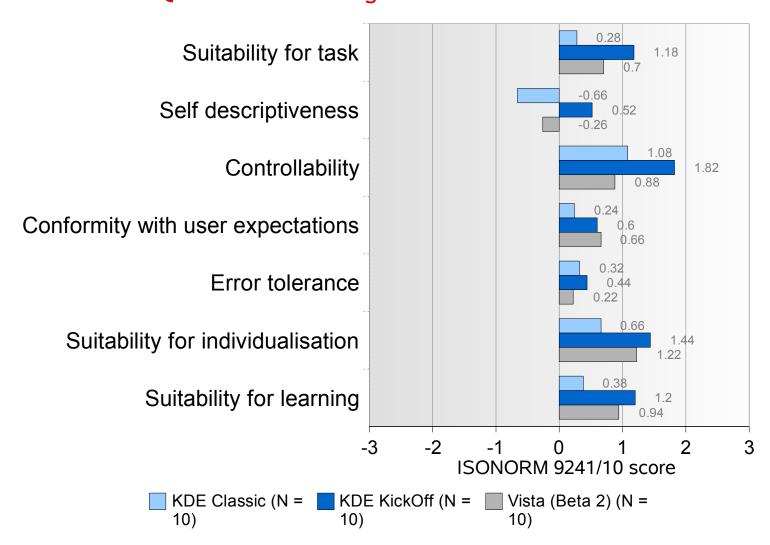

## AttrakDiff by Hassenzahl

4 Categories Representing Different Aspects of Attractiveness

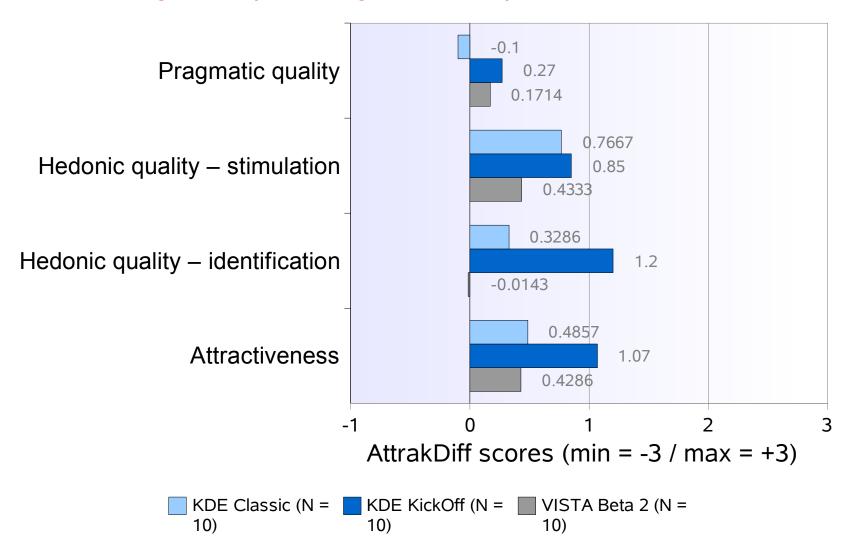

# Video Time

# **General Information**

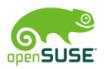

### Mailing-Lists

opensuse-kde@opensuse.org

Discussion about KDE in the openSUSE distribution

opensuse-usability@opensuse.org

Help to improve the usability in openSUSE

Subscription: mailto:<listname>+subscribe@opensuse.org

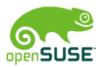

### openSUSE Build Service Repositories

KDE:KDE3

Latest released KDE for released distributions

KDE:Backports

Application from Factory for released distributions

**KDE:Community** 

Community maintained KDE applications

KDE:Playground

Development version of applications in distribution

KDE:KDE4

Unstable test builds of upcoming KDE 4

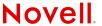

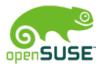

# Questions?

http://en.opensuse.org/Kickoff

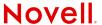

# NOVEII

#### General Disclaimer

This document is not to be construed as a promise by any participating company to develop, deliver, or market a product. Novell, Inc., makes no representations or warranties with respect to the contents of this document, and specifically disclaims any express or implied warranties of merchantability or fitness for any particular purpose. Further, Novell, Inc., reserves the right to revise this document and to make changes to its content, at any time, without obligation to notify any person or entity of such revisions or changes. All Novell marks referenced in this presentation are trademarks or registered trademarks of Novell, Inc. in the United States and other countries. All third-party trademarks are the property of their respective owners.

This work is licensed under the Creative Commons Attribution-Noncommercial-Share Alike 2.5 License. To view a copy of this license, visit http://creativecommons.org/licenses/by-nc-sa/2.5/.

For other licenses contact author.

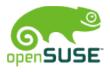

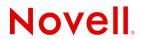

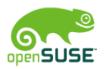

# Corporate color palette and margins

These gray lines show the margins that need to be adhered too. If vour slide content extends beyond the margins you may need to move to a full screen slide layout.

Most importantly keep the area under the logo clear

R 188 G 225 B 141

149 В 48

R 0 G 98 90 В

SUSE **Palette** 

232 128

R 252

194

79

R 201 86 G В 22

Yellow Palette R 225 213

75

G 176

R 115 G 126 B 31

Green Palette R 182

G 201 B 207

R 100 G 132 B 164

77 68 G B 102

> Blue Palette

186 189

B 182

R 107 G 108 B 105

> Gray Palette

R 237 G 238

B 236

R 224 G 0 В 0

R 204 G 0 В 0

Misc